## Approving a Spartan Mart Document from Your Email

Documents (requisitions, invoices, contracts) can be approved from a notification email without logging into Spartan Mart. All details can be viewed from the email and comments can be made. Actions taken through email are recorded in the document's history tab.

To make *changes* to the document or to email comments, you must be logged into Spartan Mart. The link to the "View (Document) Approvals" is at the bottom of the email notification; clicking on this link will take you to Spartan Mart.

- 1. Create an approval code in your user profile in Spartan Mart (See separate instructions for **Creating an Approval Code.**)
- 2. You will receive an email from Spartan Mart with the subject "New Pending Approval for Requisition# (or Invoice or Contract) ...."

The Approval Folder will also be listed so that you know why you are approving it:

| 🗌 ☆ Ď TESTeMarket | New Pending Approval for Requisition# 3184148 - Contracts&Grants Approval Request for Requisition# 3184148 | Dear Willie Approver, The requisition |
|-------------------|----------------------------------------------------------------------------------------------------|---------------------------------------|
|                   |                                                                                                    |                                       |

3. Open the email to see the document summary.

| 1                        | SPARTAN MART                                                       |
|--------------------------|--------------------------------------------------------------------|
| Contracts8<br>3184148    | Grants Approval Request for Requisition#                           |
| Dear Willie Approver,    |                                                                    |
| The requisition listed b | pelow has been submitted for your approval.                        |
| Summary                  |                                                                    |
| Folder:                  | Contracts&Grants                                                   |
| Prepared by:             | Laura Jane Kist                                                    |
| Cart Name:               | 2021-02-24 LJKIST 05                                               |
| Requisition No.:         | 3184148                                                            |
| Priority:                | Normal                                                             |
| No. of line items:       | 1                                                                  |
| TOTAL:                   | 75.70 USD                                                          |
|                          |                                                                    |
| Details                  |                                                                    |
| Fisher Scientific C      | Company LLC                                                        |
| Item 1                   |                                                                    |
| Description:             | TT 5ML 12X75 PP CONICAL 2M/CS                                      |
| Catalog Number:          | 22010082                                                           |
| Quantity:                | 1                                                                  |
| Unit Price:              | 75.70 USD                                                          |
| Ext. Price:              | 75.70 USD                                                          |
| Size/Packaging:          | CS                                                                 |
| Commodity Code:          | 41120000                                                           |
| Restricted Item Flag:    |                                                                    |
| TOTAL:                   | 75.70 USD                                                          |
| Chinaian                 |                                                                    |
| Shipping                 |                                                                    |
| Buyer Information        |                                                                    |
| Buyer:                   | -                                                                  |
| Accounting C             | odes                                                               |
| Accounting Code          | ş                                                                  |
| Index:                   | 205854 : Weil-Victims of Human Trafficking                         |
| Account                  | 201110 : Office Supp/Furn/Equip Non-capital                        |
| Activity:                |                                                                    |
| Ready to approv          | re, reject or assign this document to yourself? <b>Take Action</b> |
| Additional Inf           | ormation                                                           |

4. To View the requisition details and Approve, Reject or Assign to yourself, scroll to the middle of the email and click on "Take Action":

| Commonly Code.<br>Restricted Item Flag: | 41120000                                                    |
|-----------------------------------------|-------------------------------------------------------------|
| TOTAL:                                  | 75.70 USD                                                   |
| Shipping                                |                                                             |
| Buyer Information<br>Buyer:             | -                                                           |
| Accounting C                            | odes                                                        |
| Accounting Code                         | S                                                           |
| Index:                                  | 205854 : Weil-Victims of Human Trafficking                  |
| Account:                                | 201110 : Office Supp/Furn/Equip Non-capital                 |
| Activity:                               | -                                                           |
| Ready to approv                         | re, reject or assign this document to yourself? Take Action |
| Additional Inf                          | ormation                                                    |
| Summary Details                         |                                                             |
| Freight/Handling Pre-                   |                                                             |
| approved?:                              |                                                             |
| Standing PO:                            | No                                                          |
| Confirming Order:                       | No                                                          |
| 4% Withholding:                         | No                                                          |
| Vendor Type:                            | R - Regular                                                 |
| Bankwire:                               | No                                                          |
| Buyer:                                  |                                                             |
| Comments:                               | (0)                                                         |
| Other Possible Ap                       | provers                                                     |
| William Walters                         |                                                             |
| Laura Jane Kist                         |                                                             |
| Rachel Agner                            |                                                             |
| Rhonda Florence                         |                                                             |
| Amy Coble                               |                                                             |
| Rachel Simon                            |                                                             |
| Thomas Langland                         |                                                             |
| Shipping Address                        |                                                             |
| Contact Name Laura K                    |                                                             |
| Phone +1 336-334-467                    | 3                                                           |
| Email ljkist@uncg.edu                   |                                                             |
| UNCG-Purchasing                         |                                                             |
| 840 Neal St                             |                                                             |
| Greensboro, NC 27403                    |                                                             |
| United States                           |                                                             |
|                                         |                                                             |
|                                         |                                                             |
|                                         |                                                             |

5. The PO Details will open in a new window. All the lines can be expanded to view more details, view attachments, etc.

|                                                                                           | 👰 SPARTAN MART                |
|-------------------------------------------------------------------------------------------|-------------------------------|
| Requisitions: 3184                                                                        | 1148                          |
| Owner:                                                                                    | Laura Jane Kist               |
| Total:                                                                                    | 75.70 USD                     |
| Discount:                                                                                 | 0.00 USD                      |
| Tax1:                                                                                     | 0.00 USD                      |
| Tax2:                                                                                     | 0.00 USD                      |
| Shipping:                                                                                 | 0.00 USD                      |
| Handling:                                                                                 | 0.00 USD                      |
| Priority:                                                                                 | Normal                        |
| No. of line items:                                                                        | 1                             |
| Suppliers:                                                                                | Fisher Scientific Company LLC |
| Assigned To:                                                                              | Not Assigned                  |
| <ul> <li>Accounting Code</li> <li>Internal Notes an</li> <li>External Notes ar</li> </ul> | d Attachments                 |
| > Line Items                                                                              |                               |
| > Other Approvers                                                                         | 7                             |
| Actions                                                                                   |                               |
| Approval Code *                                                                           |                               |
| Required                                                                                  |                               |
| Comment                                                                                   |                               |
| 0                                                                                         | Assign to myself              |
| 0                                                                                         | Approve                       |

6. From this screen, you can enter your approval code to approve or assign the document to yourself. You can make comments.

| Actions         |                  |    |
|-----------------|------------------|----|
| Approval Code * |                  |    |
| Required        |                  |    |
| Comment         |                  |    |
|                 |                  |    |
|                 |                  | /i |
| 0               | Assign to myself |    |
|                 |                  |    |
| 0               | Approve          |    |

7. If you click "Approve" you will get a confirmation message:

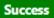

Requisition has been Approved successfully!

8. If you click "Assign to Myself", other approvers in your queue cannot assign/modify the document at the same time you are viewing it. Once assigned, you have additional options available.

| Actions         |                         |  |
|-----------------|-------------------------|--|
| Approval Code * |                         |  |
| Required        |                         |  |
| Comment         |                         |  |
|                 |                         |  |
|                 |                         |  |
| 0               | Approve                 |  |
| 0               | Return to Shared Folder |  |
|                 |                         |  |
| Θ               | Return to Requisitioner |  |
| Q               | Forward to              |  |
|                 |                         |  |

- 9. To view in Spartan Mart do one of the following:
  - Return to the email; scroll to the bottom of the email and click "View Requisition Approvals"

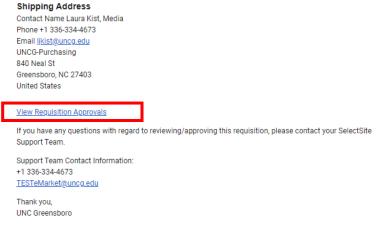

OR

• Log into Spartan Mart and view your action items

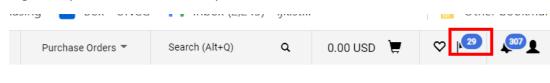

10. If the requisition has already been approved by another approver, clicking on "Take Action" will show the details, but there will be no option to enter an approval code.

|                    | SPARTAN MART                  |  |
|--------------------|-------------------------------|--|
| Requisitions: 318  | 4148                          |  |
| Owner:             | Laura Jane Kist               |  |
| Total:             | 75.70 USD                     |  |
| Discount:          | 0.00 USD                      |  |
| Tax1:              | 0.00 USD                      |  |
| Tax2:              | 0.00 USD                      |  |
| Shipping:          | 0.00 USD                      |  |
| Handling:          | 0.00 USD                      |  |
| Priority:          | Normal                        |  |
| No. of line items: | 1                             |  |
| Suppliers:         | Fisher Scientific Company LLC |  |
| Assigned To:       | Not Assigned                  |  |
| Shipping           |                               |  |
| Billing            |                               |  |
| Accounting Code    | 25                            |  |
| Internal Notes ar  | nd Attachments                |  |
| External Notes a   | nd Attachments                |  |
| Line Items         |                               |  |